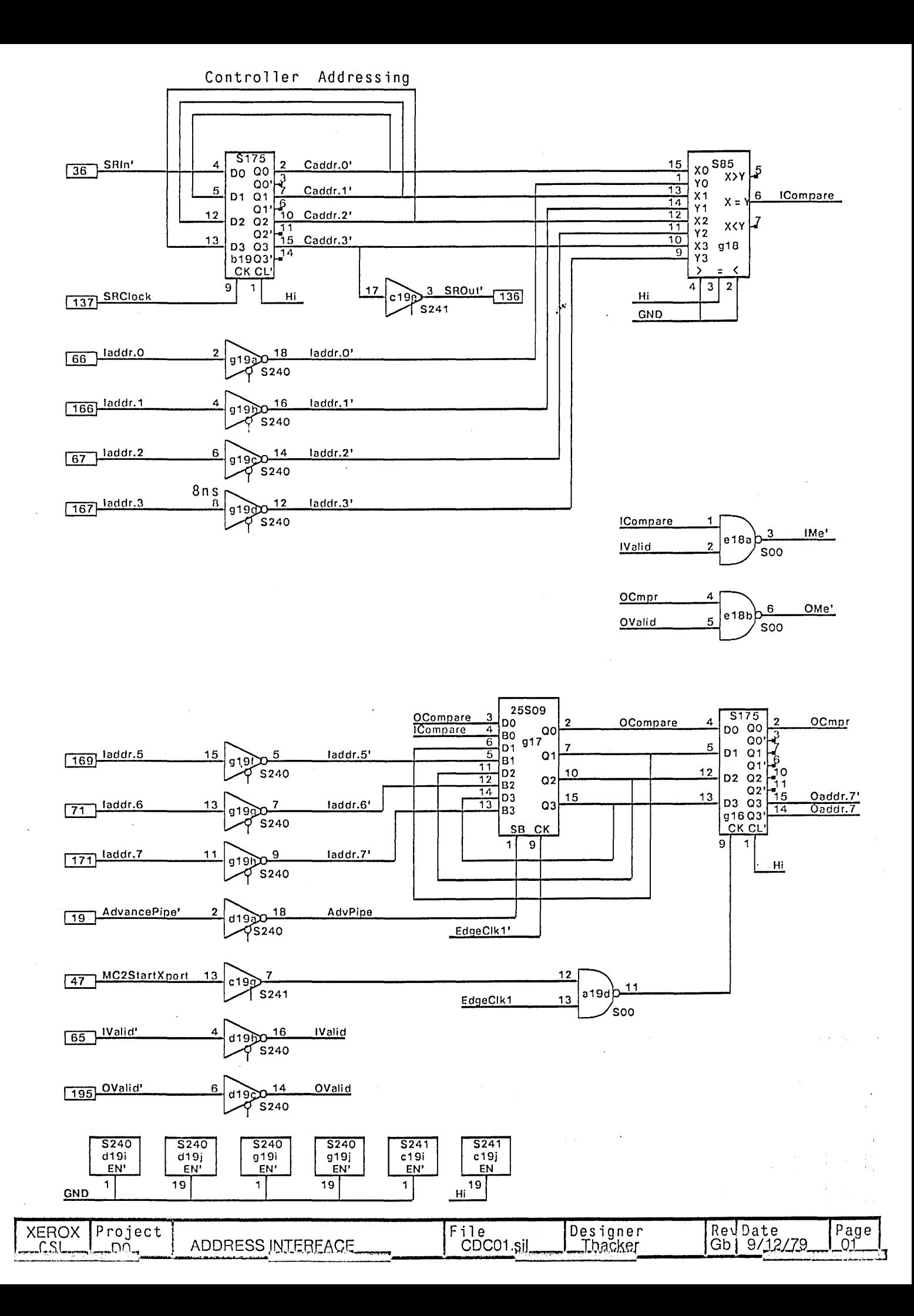

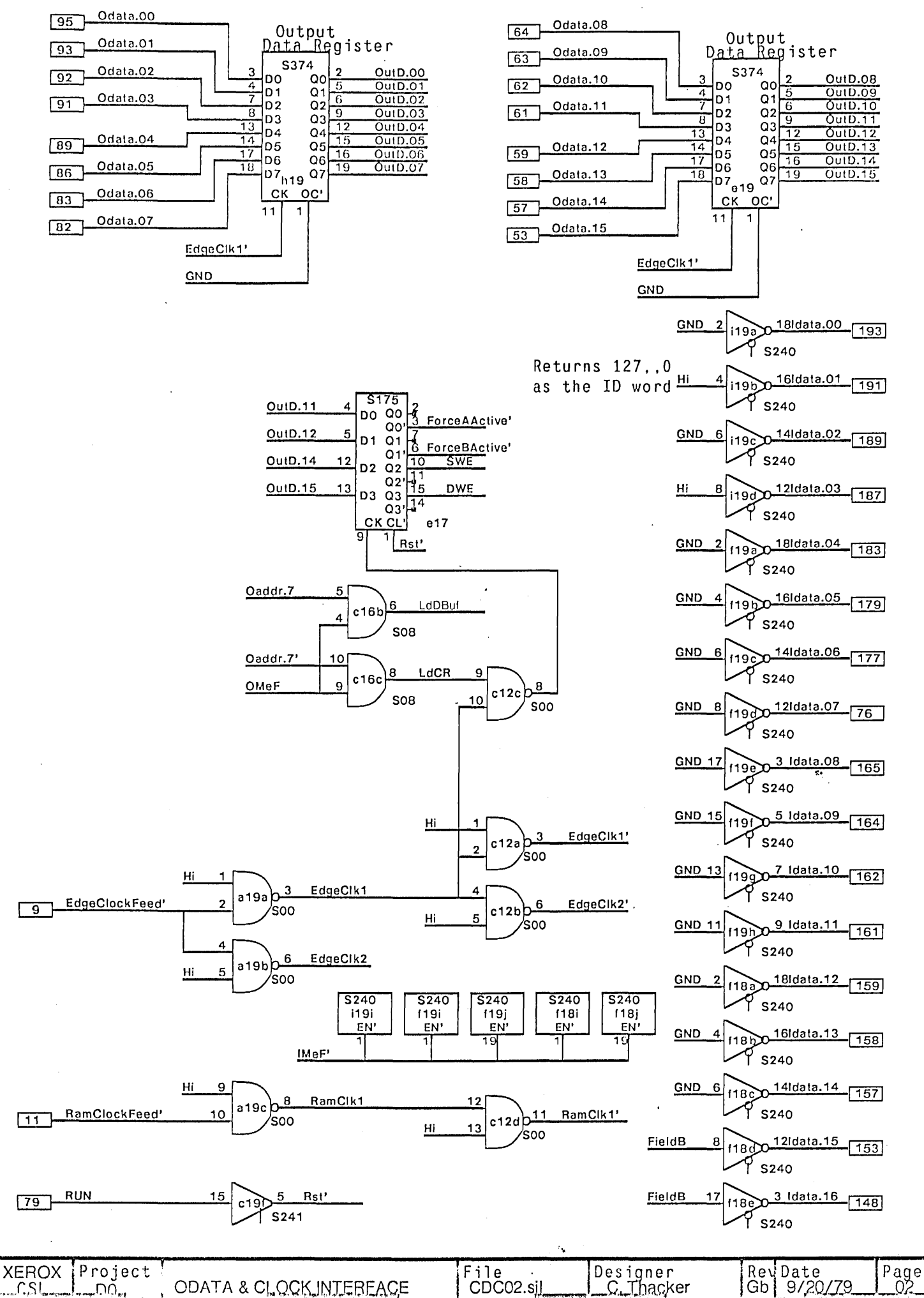

ODATA & CLOCK INTERFACE CDC02.sil

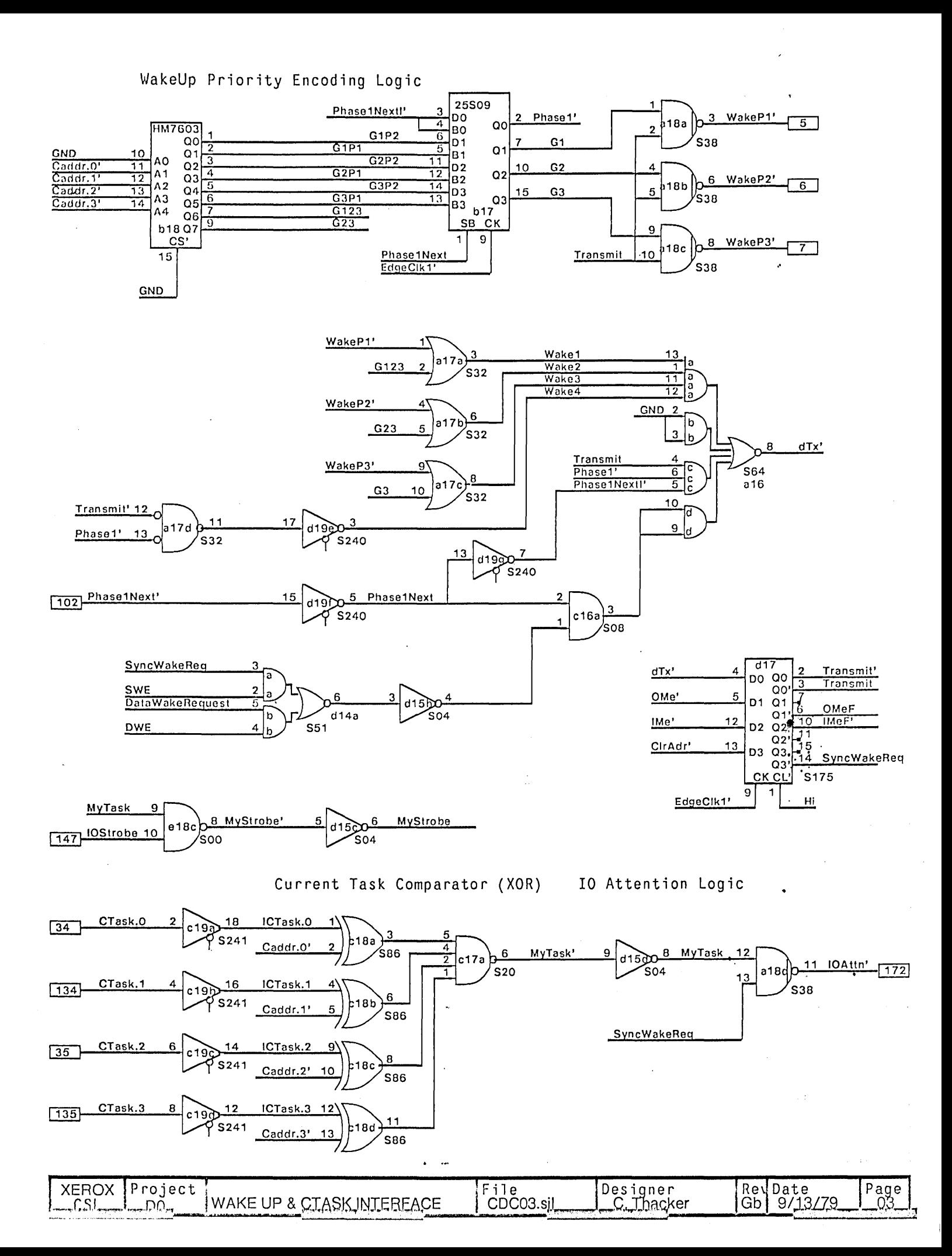

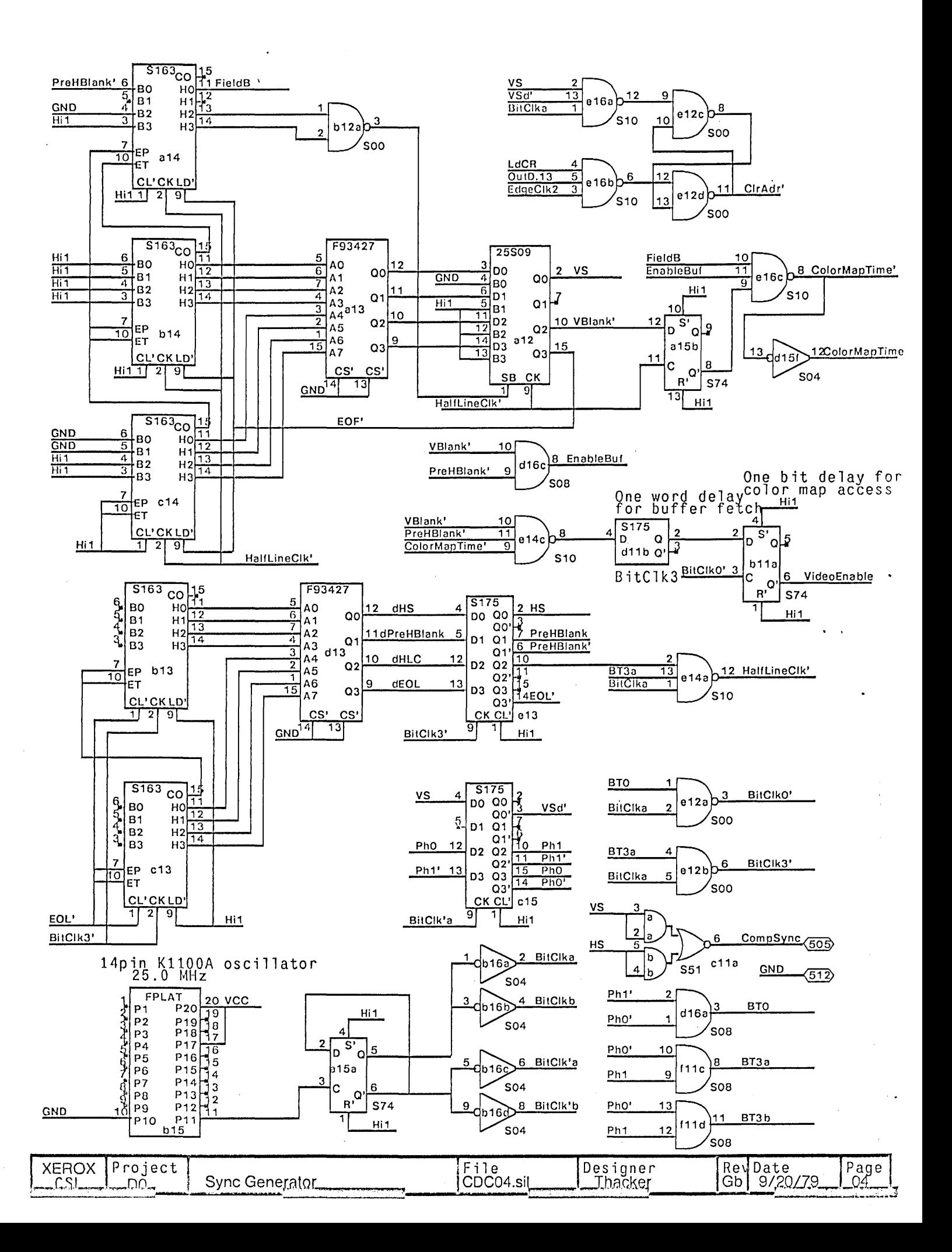

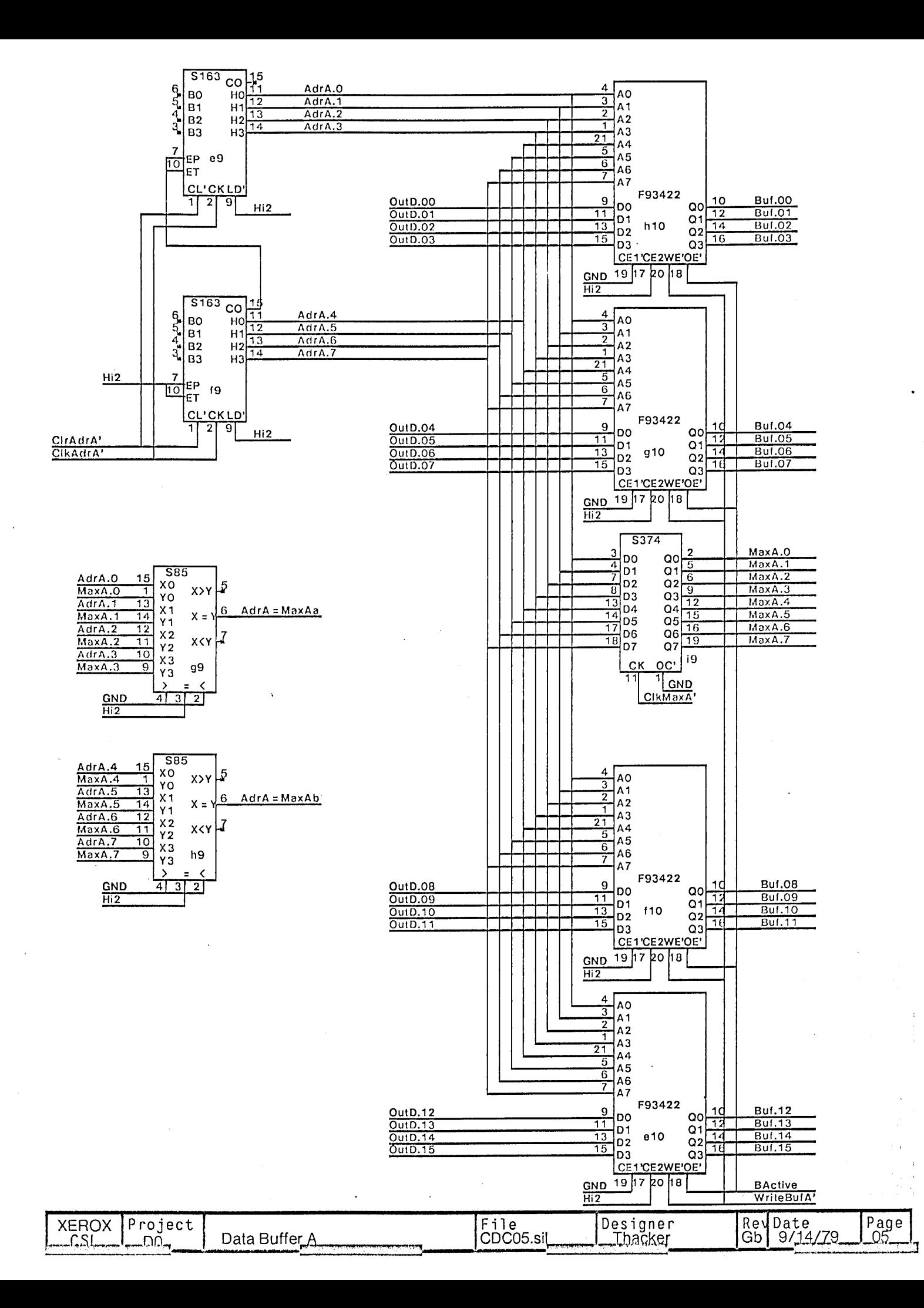

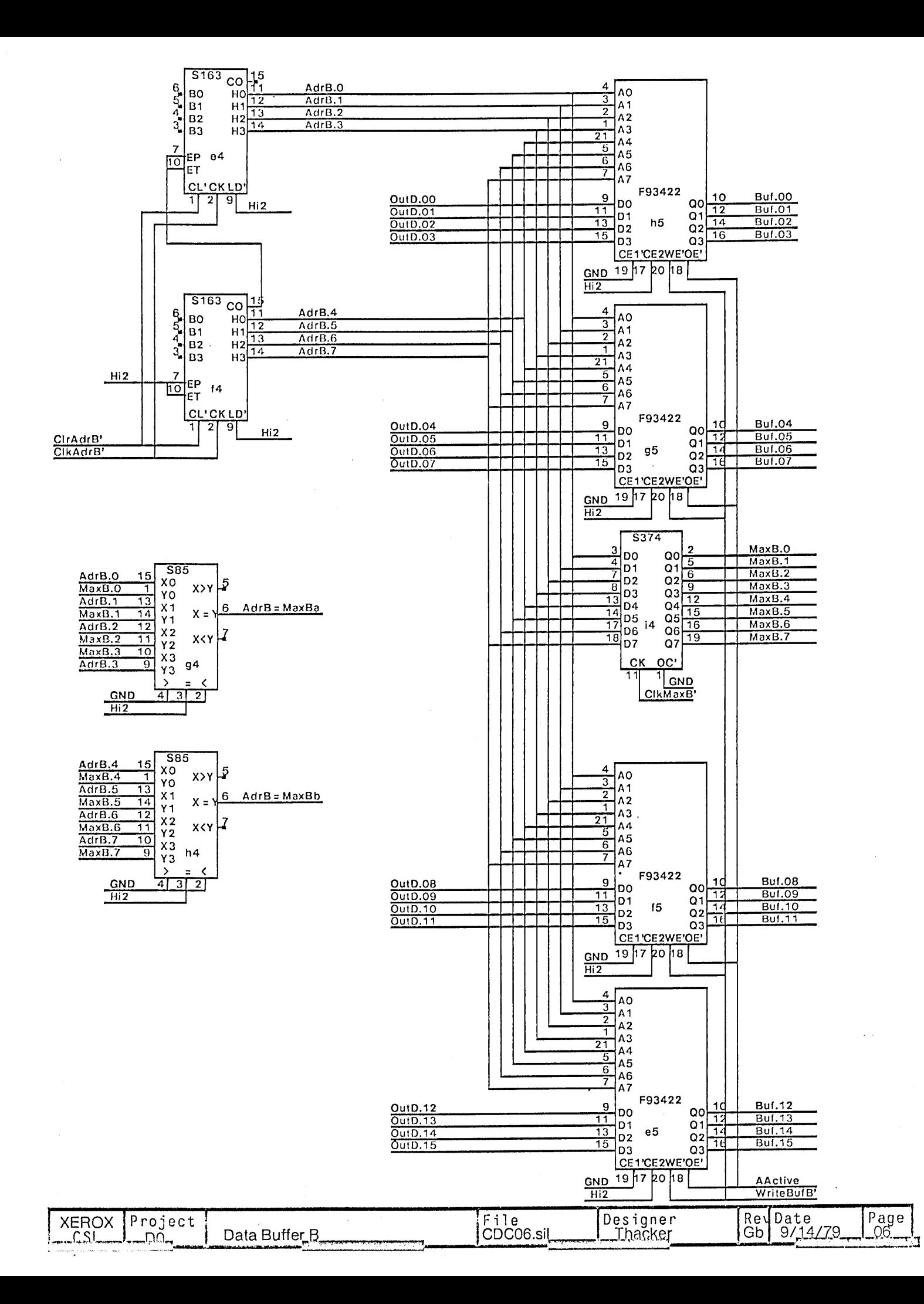

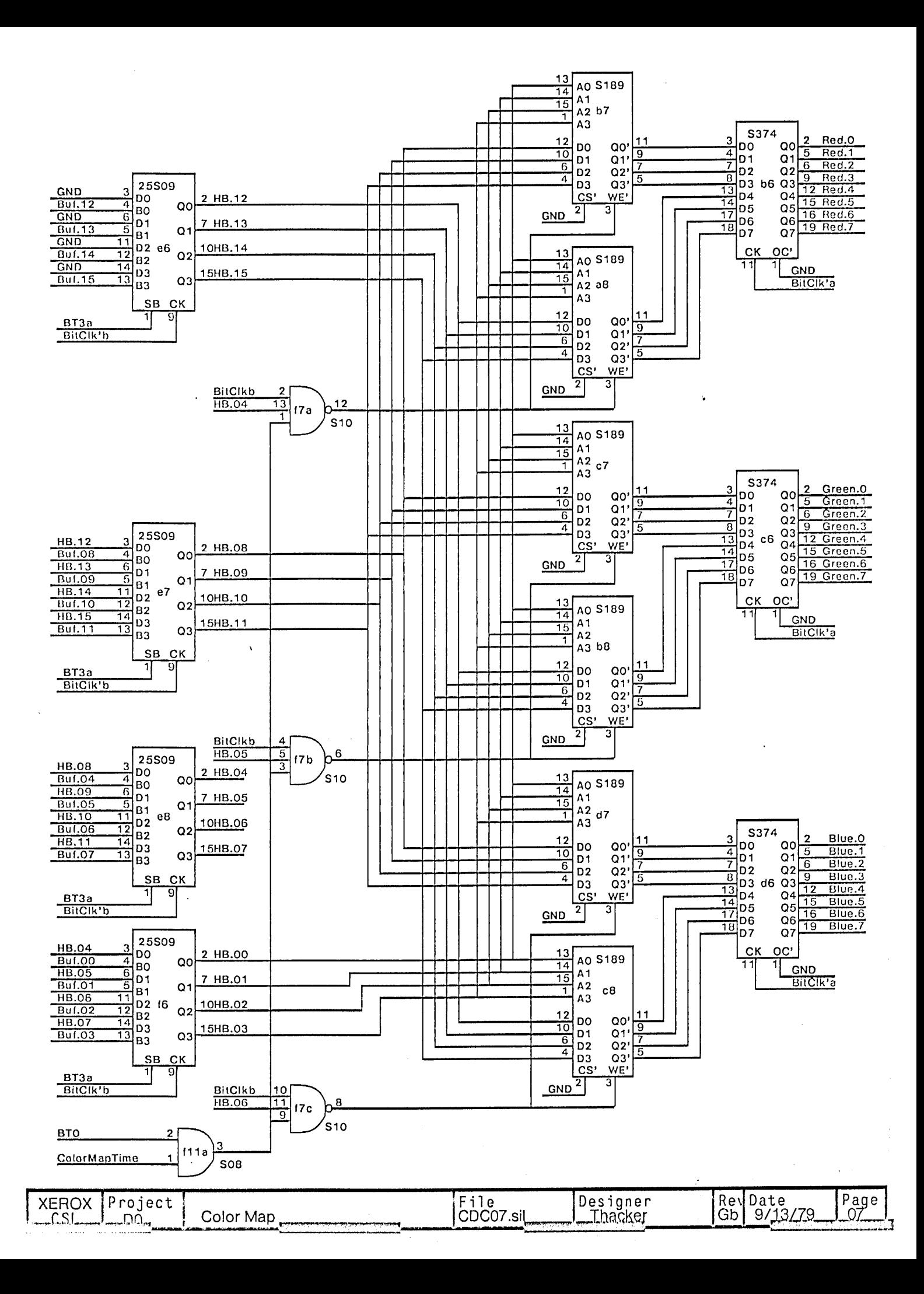

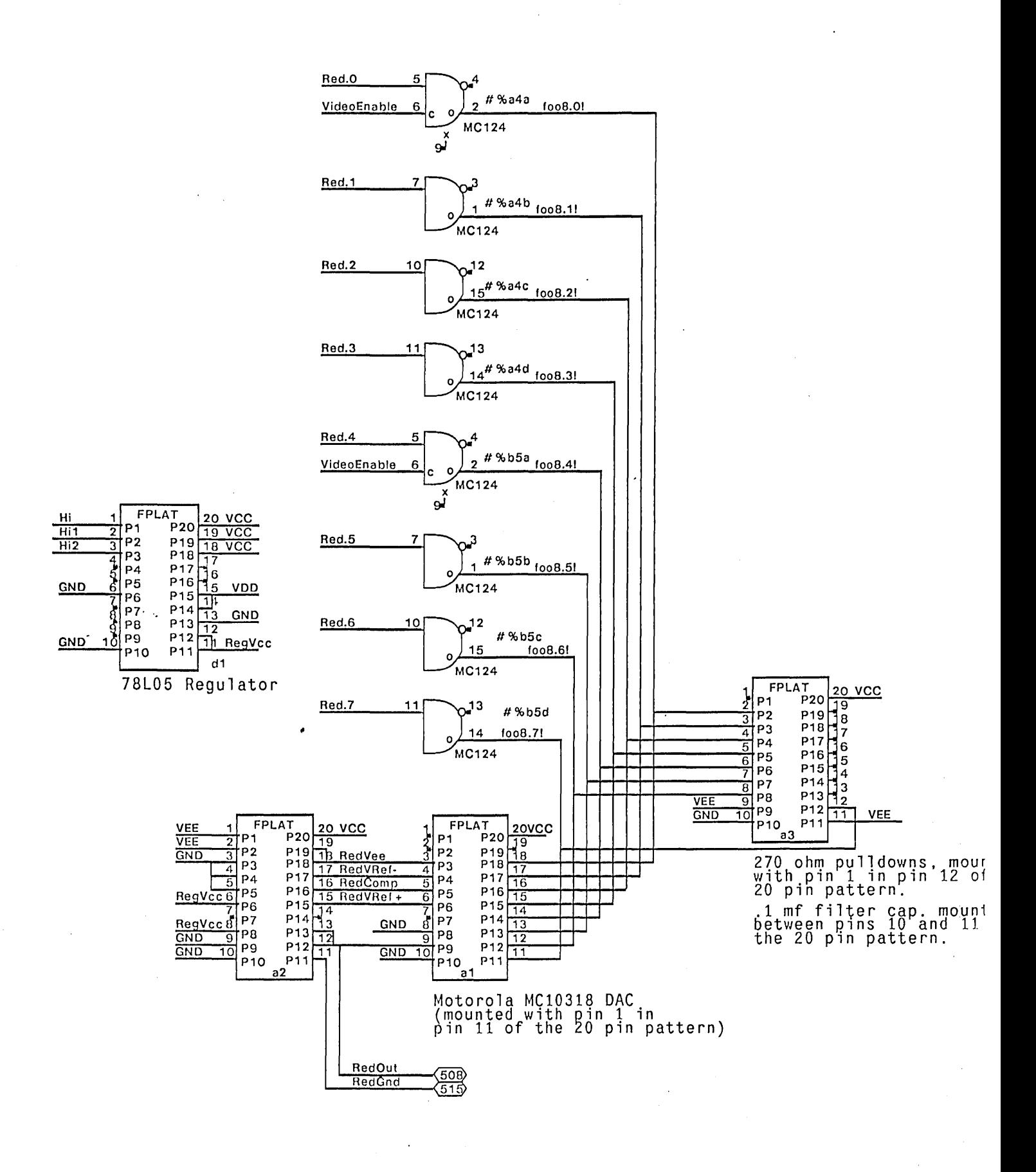

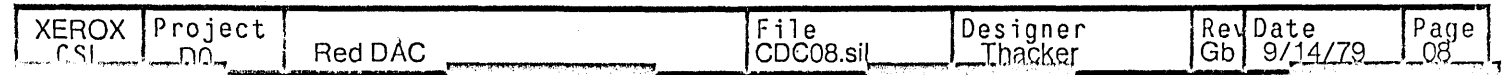

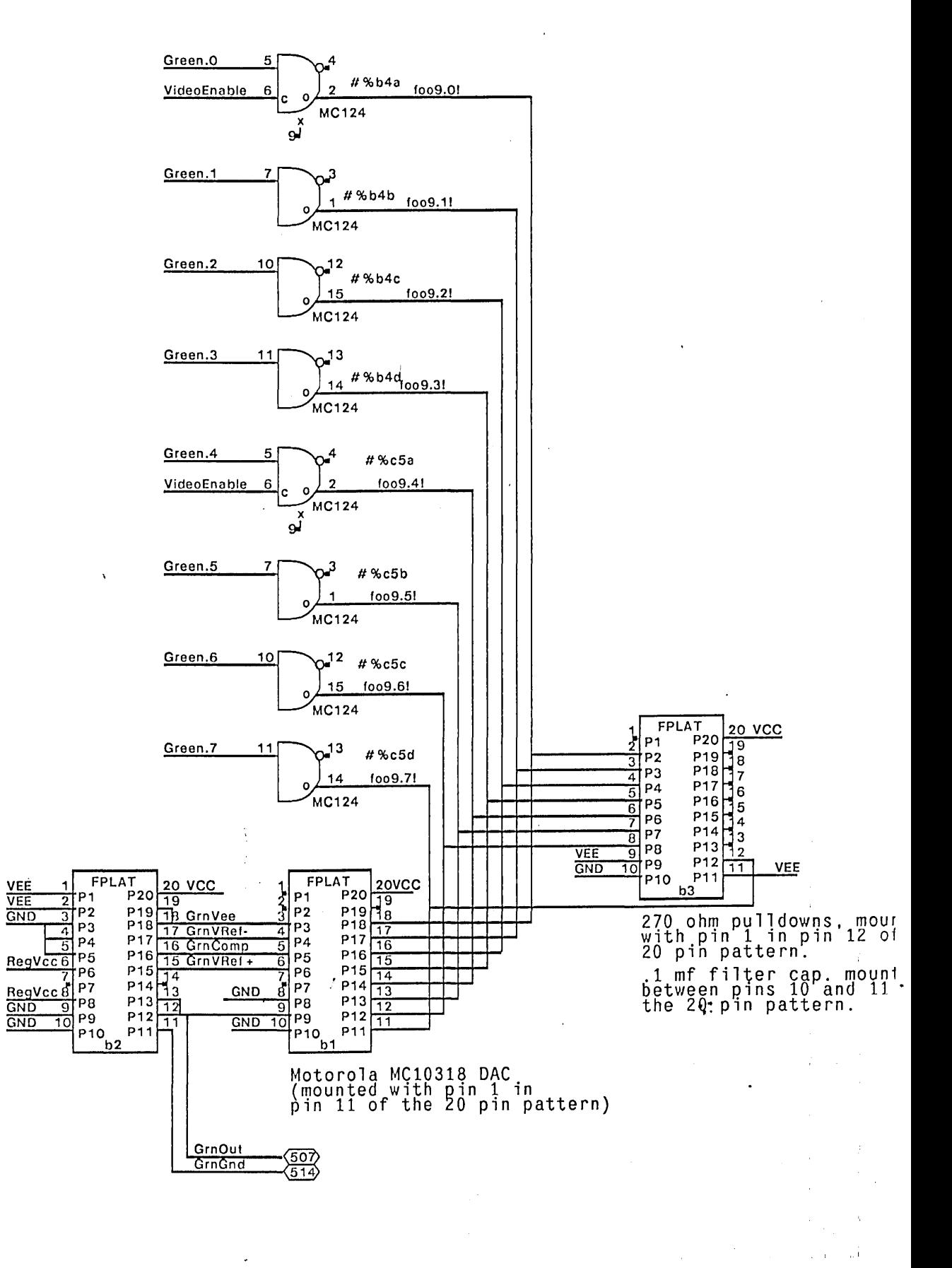

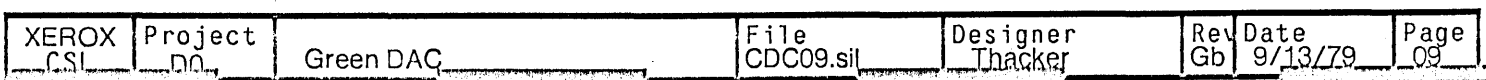

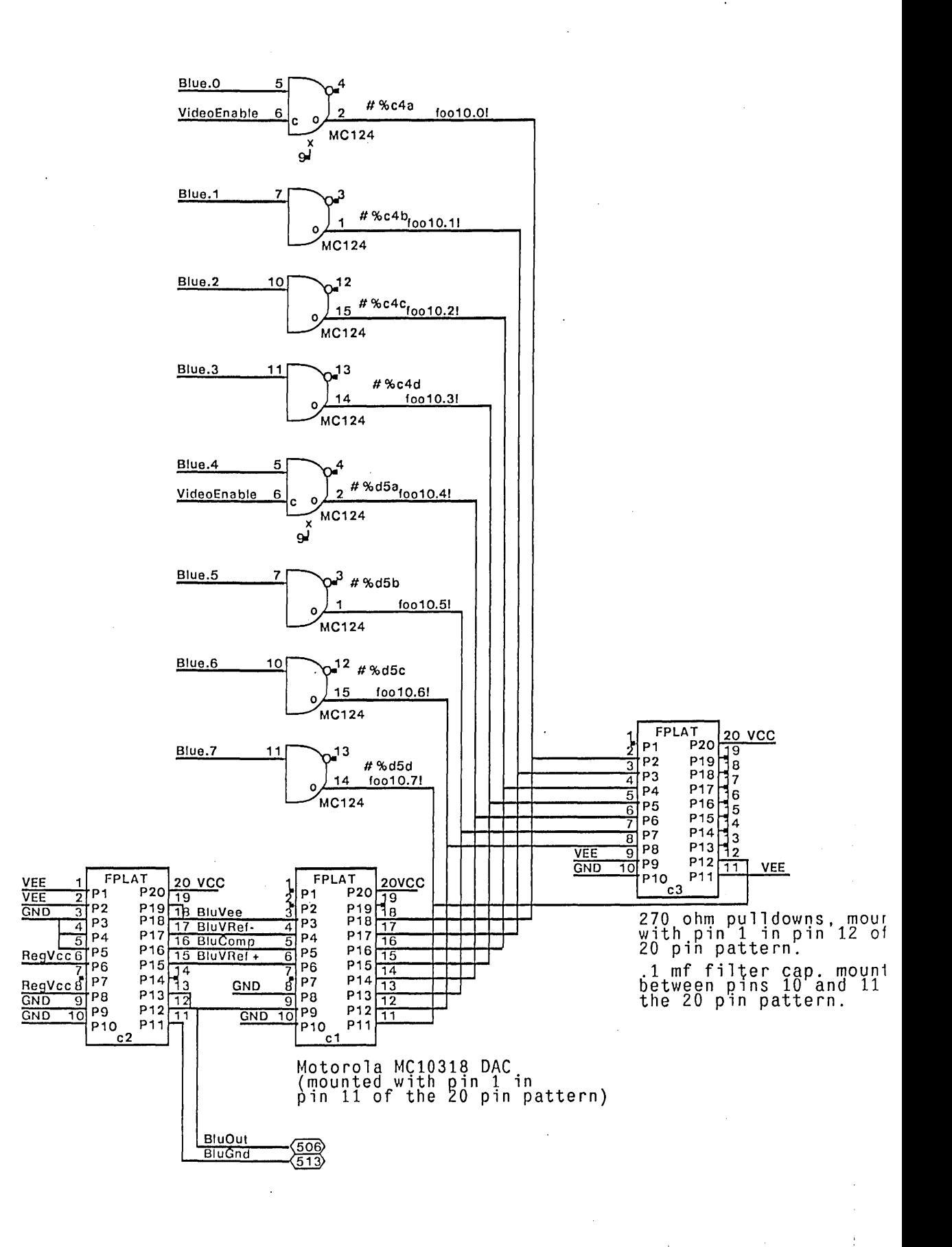

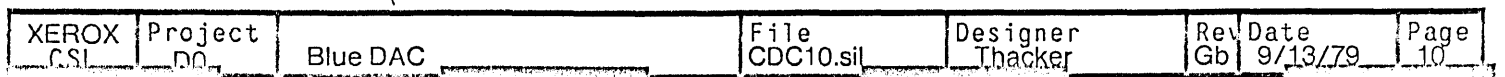

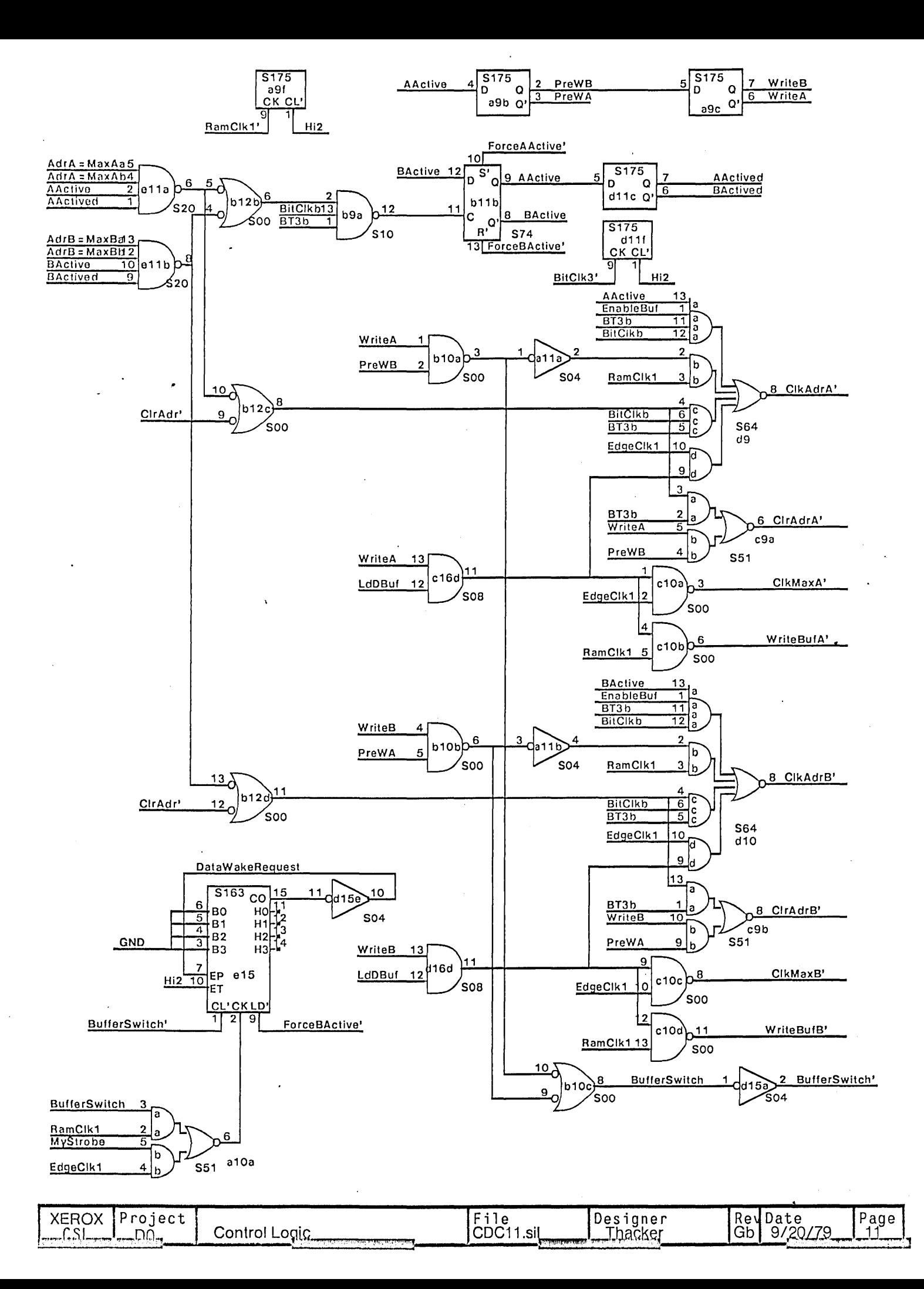

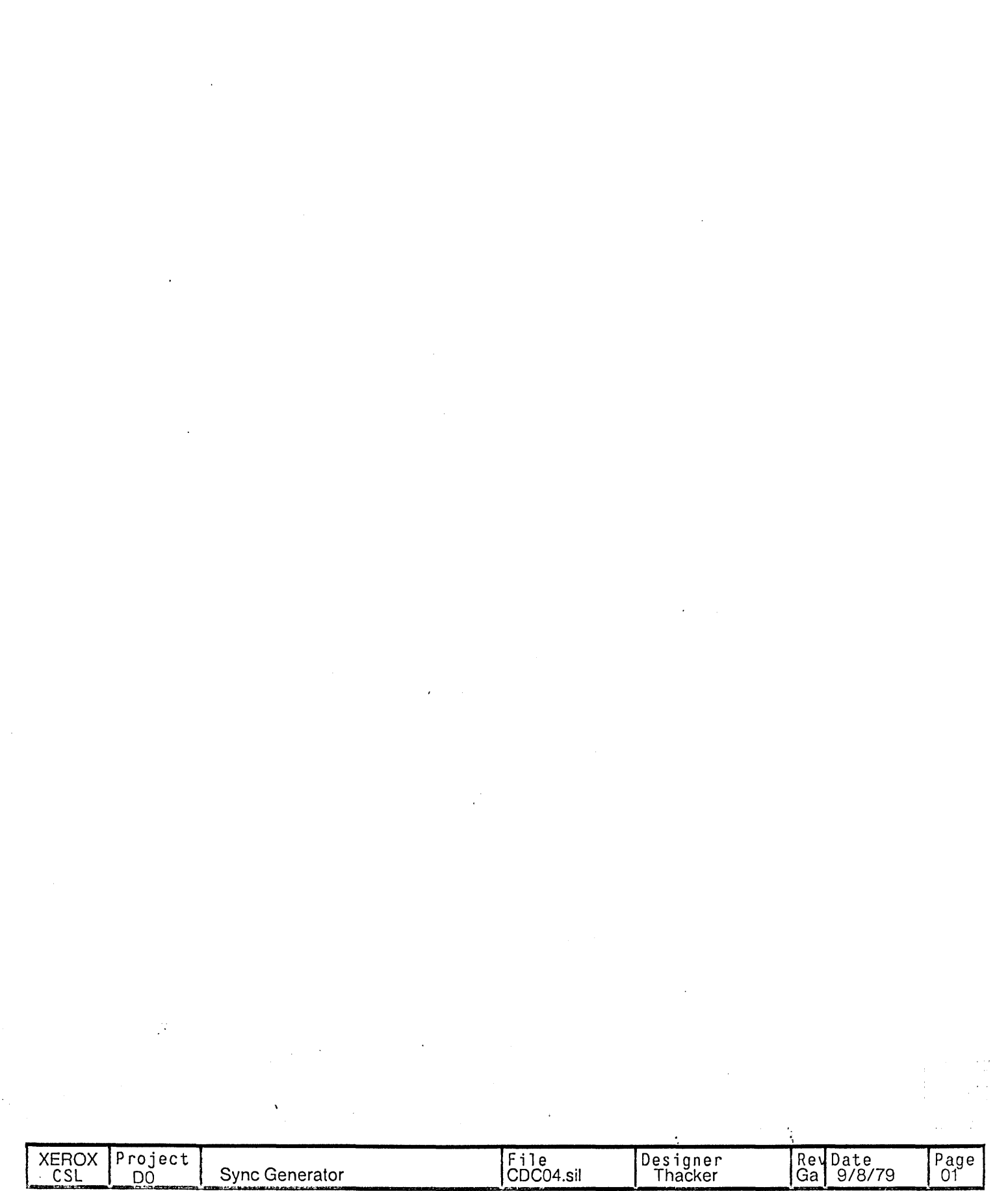

Platform d1<br>1 required.

 $\bar{z}$ 

÷.

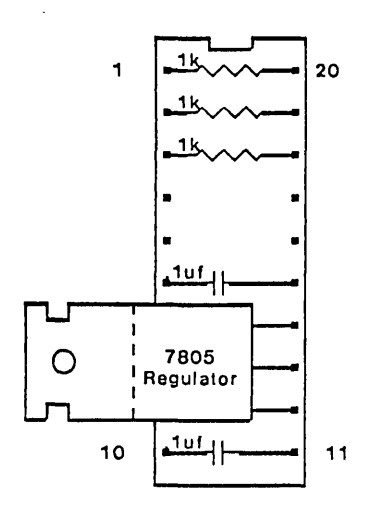

Note: remove pins 7,8, and 9 from platform before mounting regulator. Platform a2, b2, c2<br>3 required

 $\mathcal{L}$ 

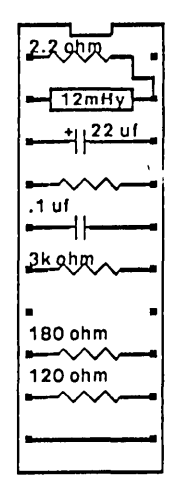

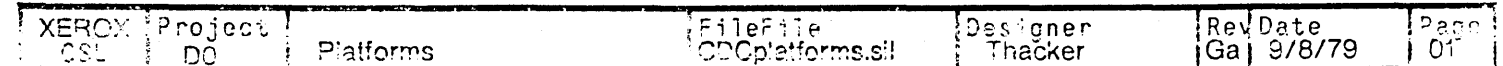

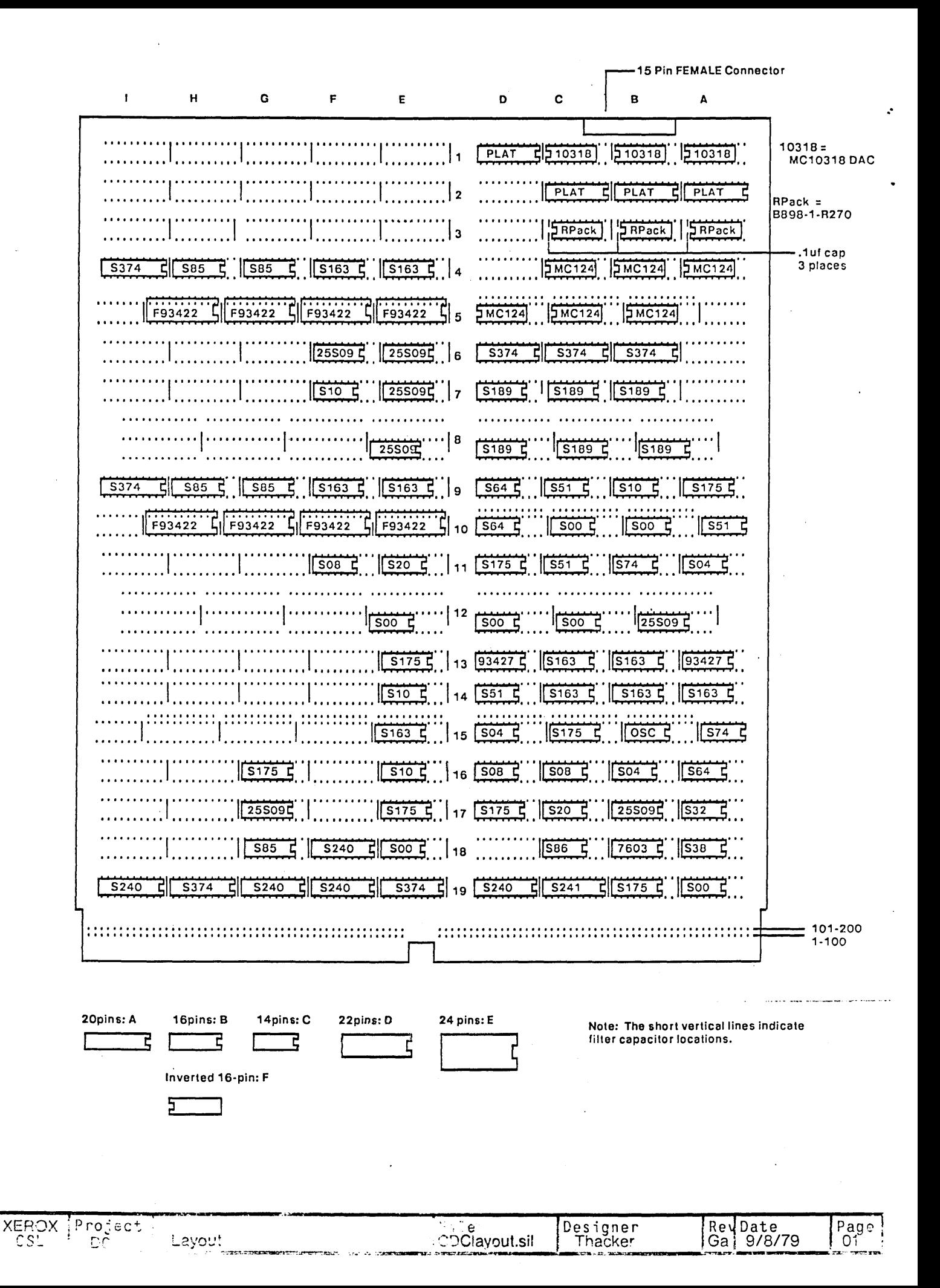